## **DAFTAR ISI**

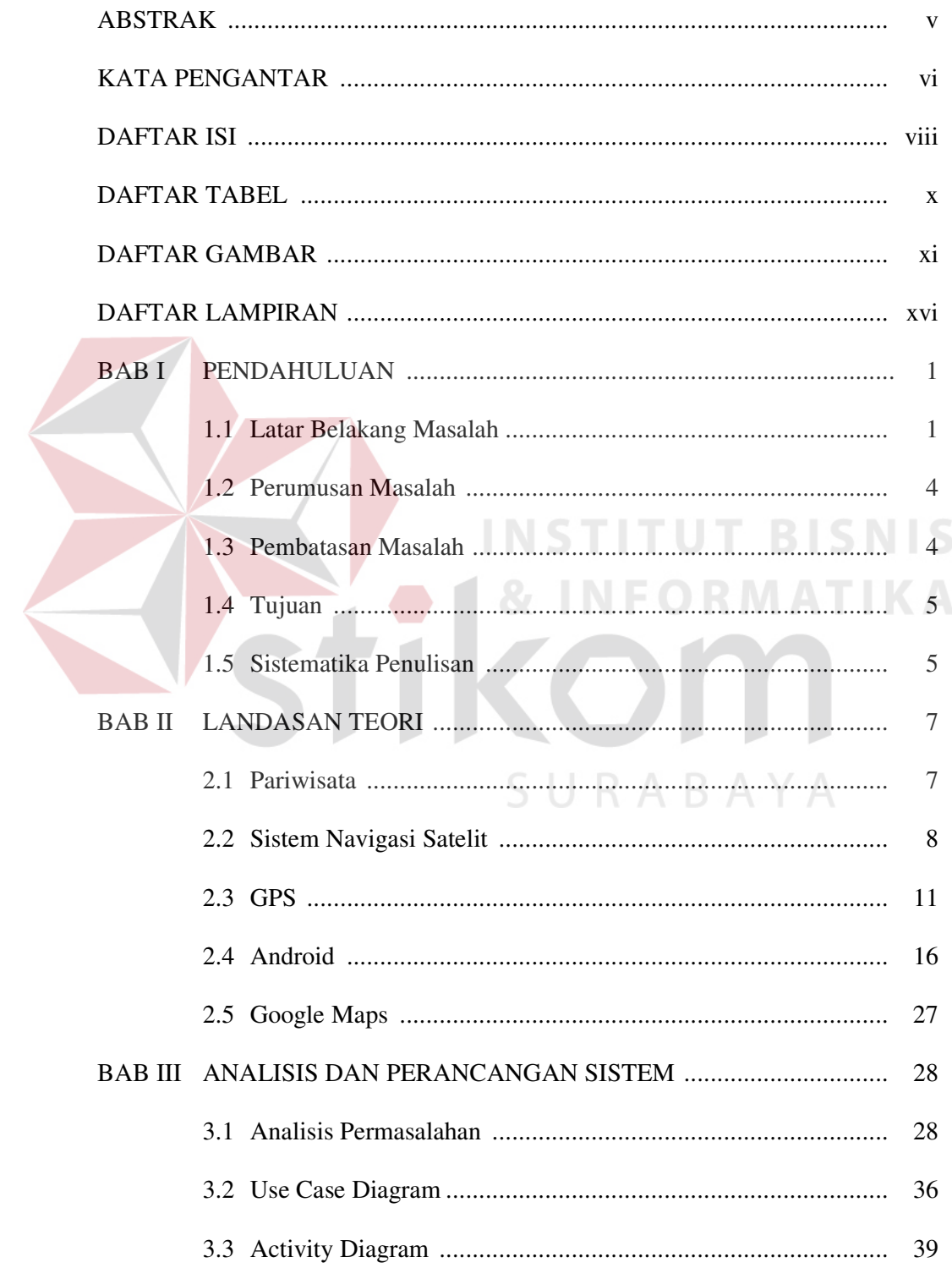

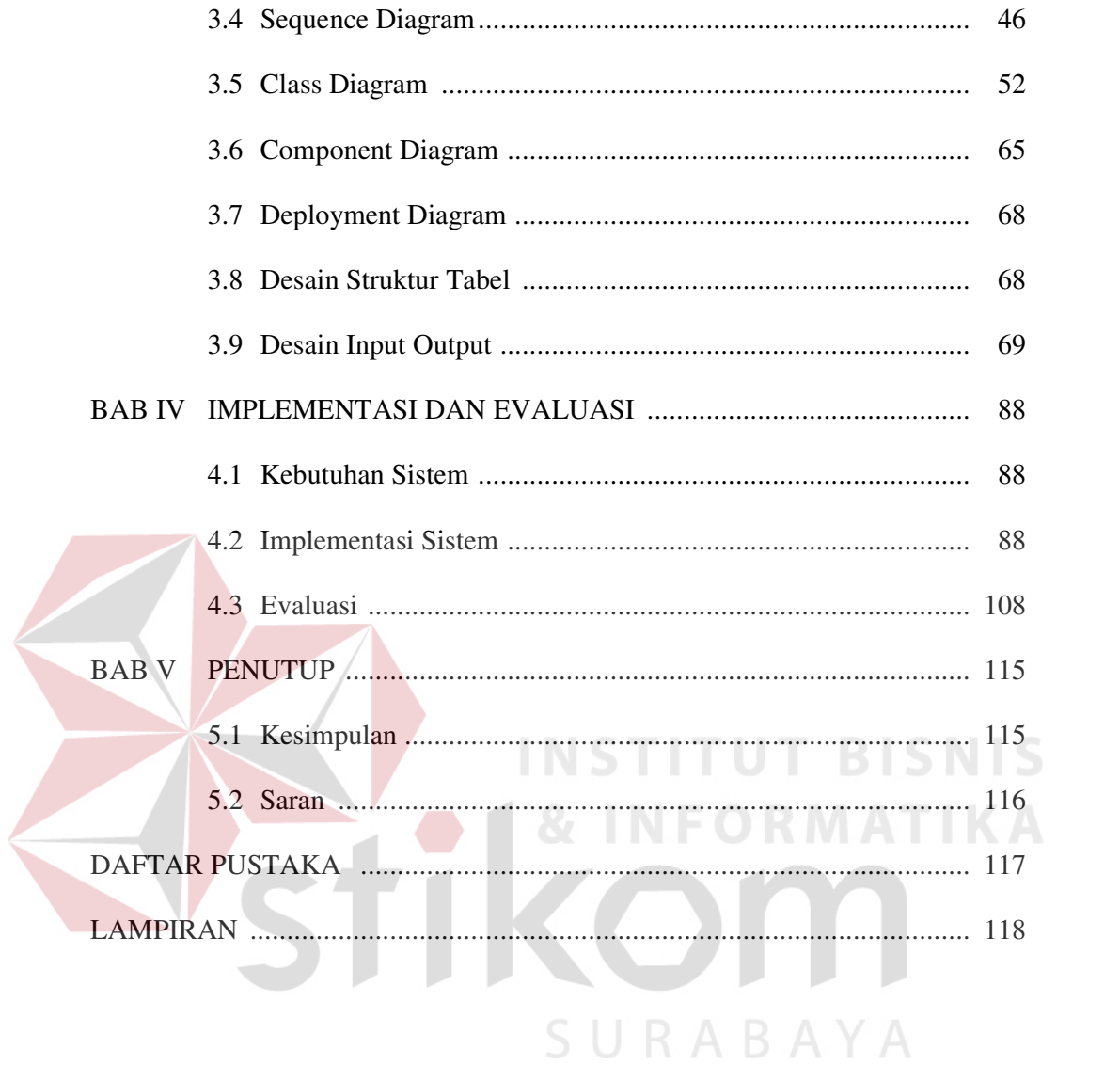

# **DAFTAR TABEL**

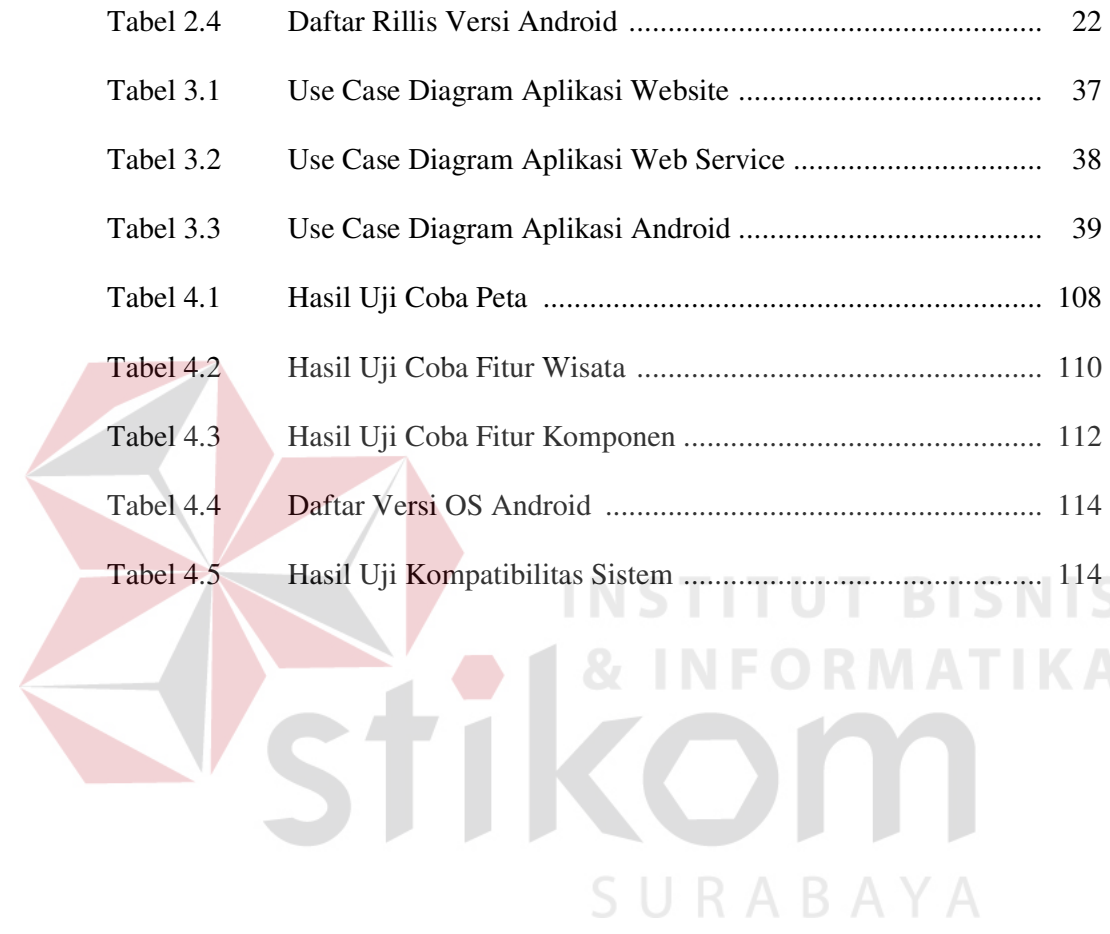

## **DAFTAR GAMBAR**

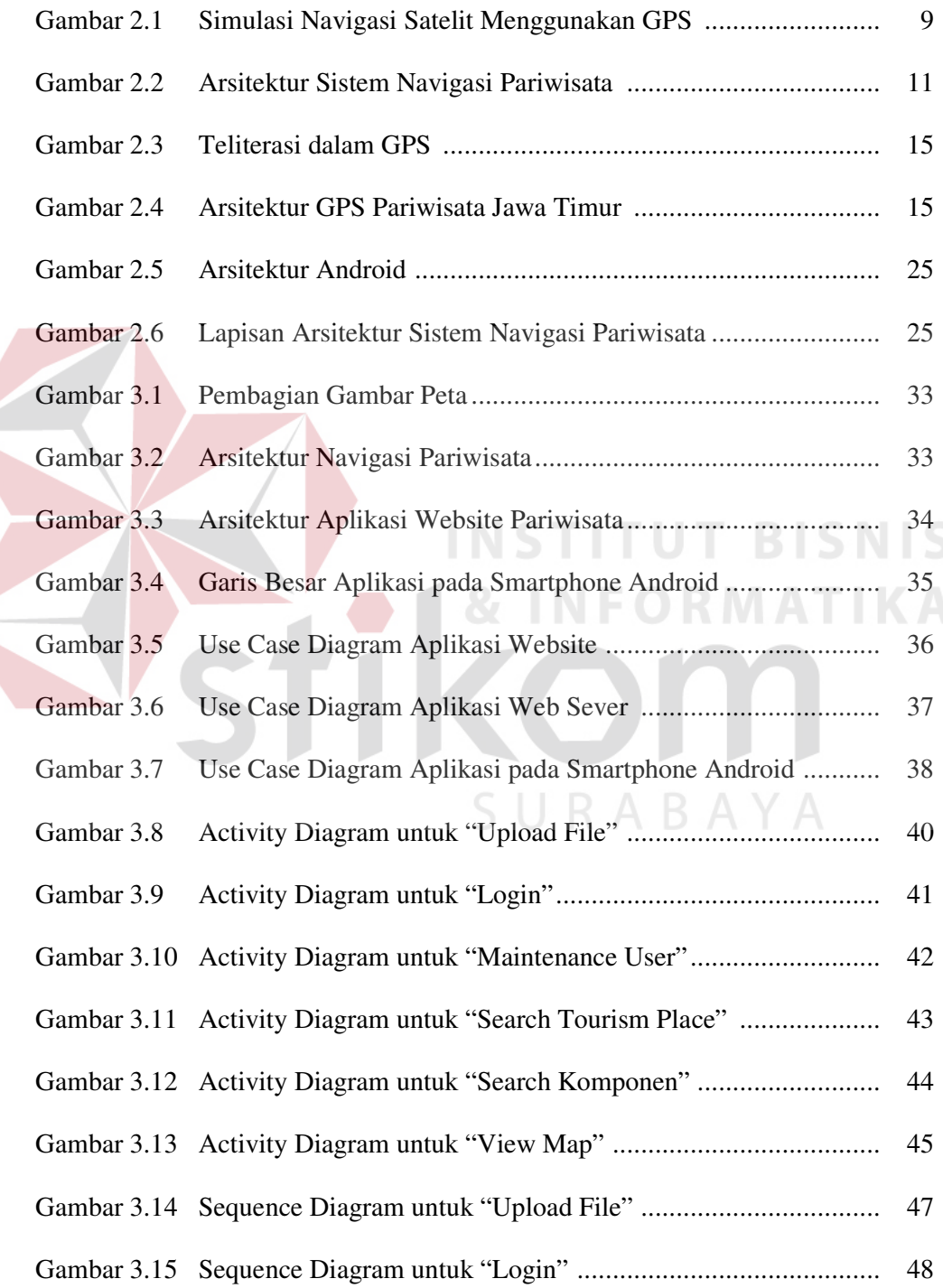

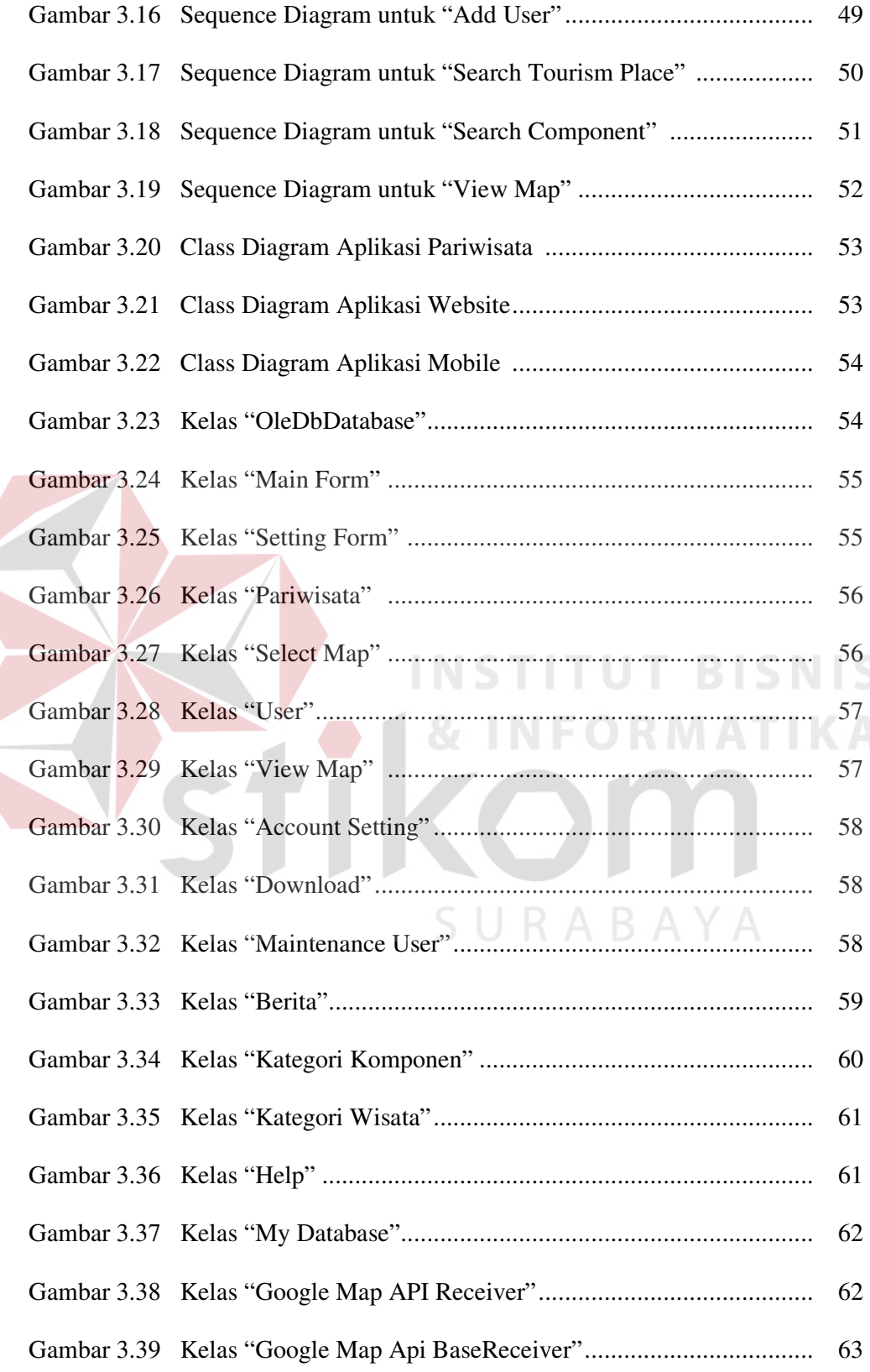

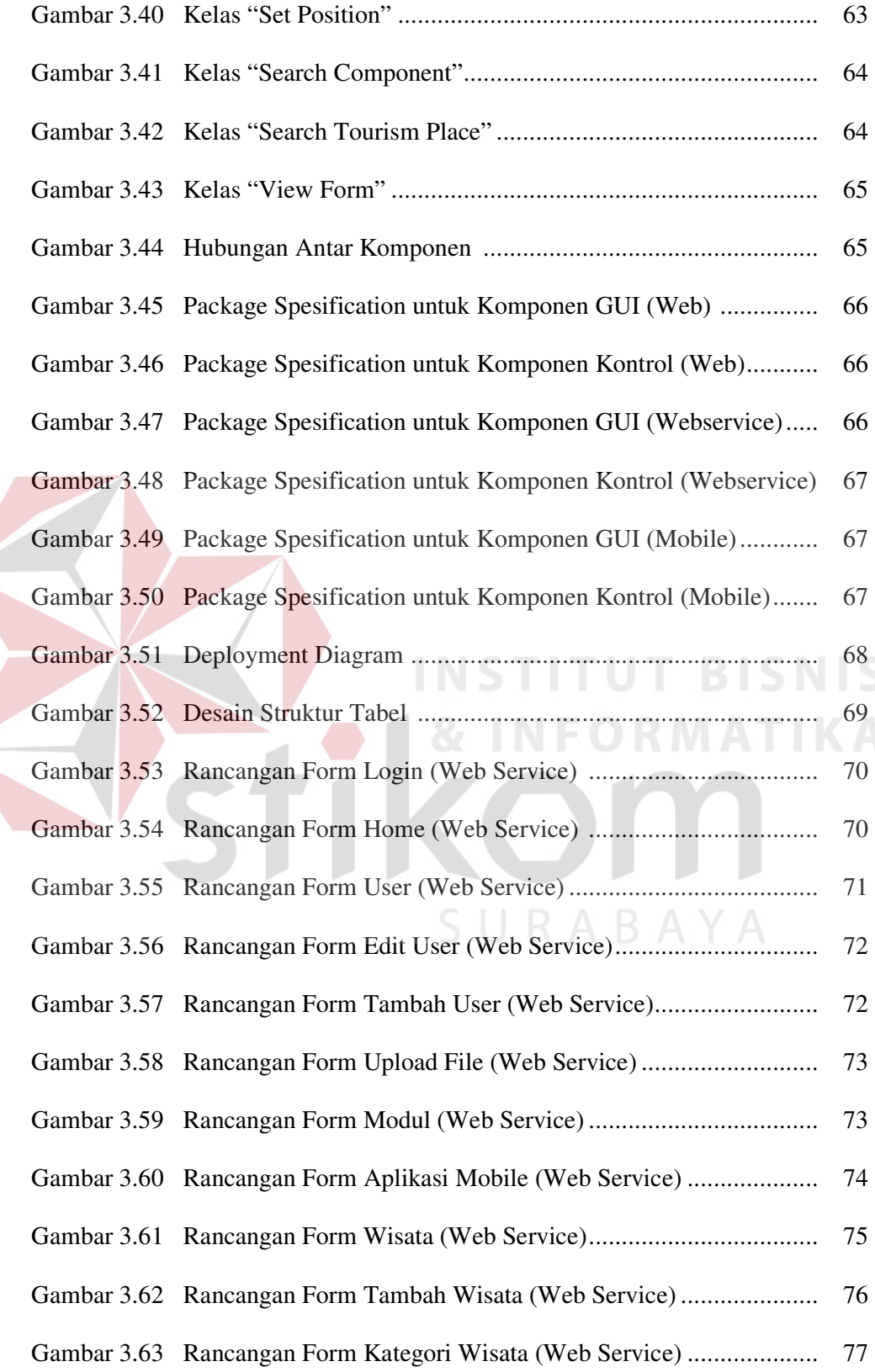

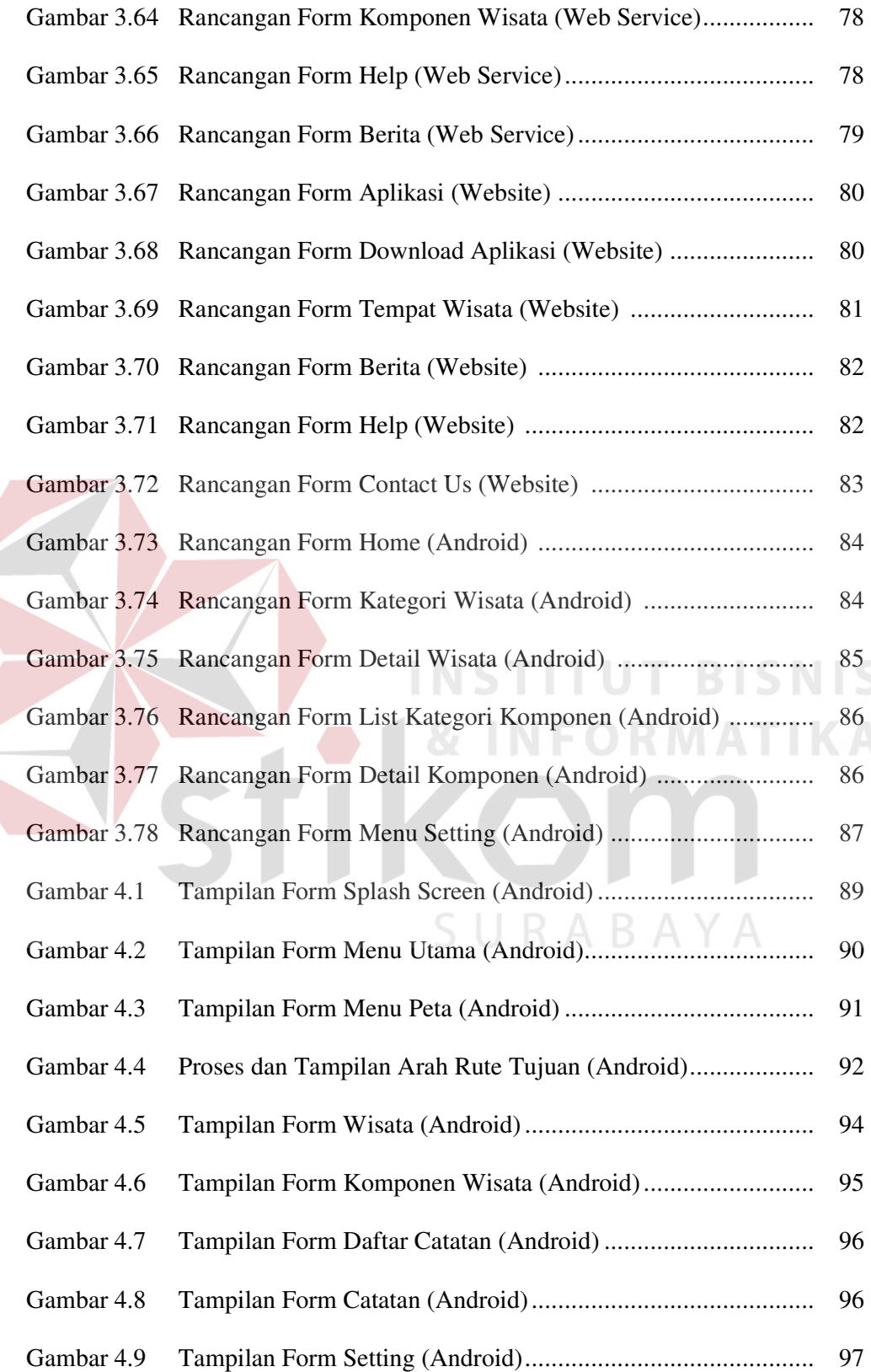

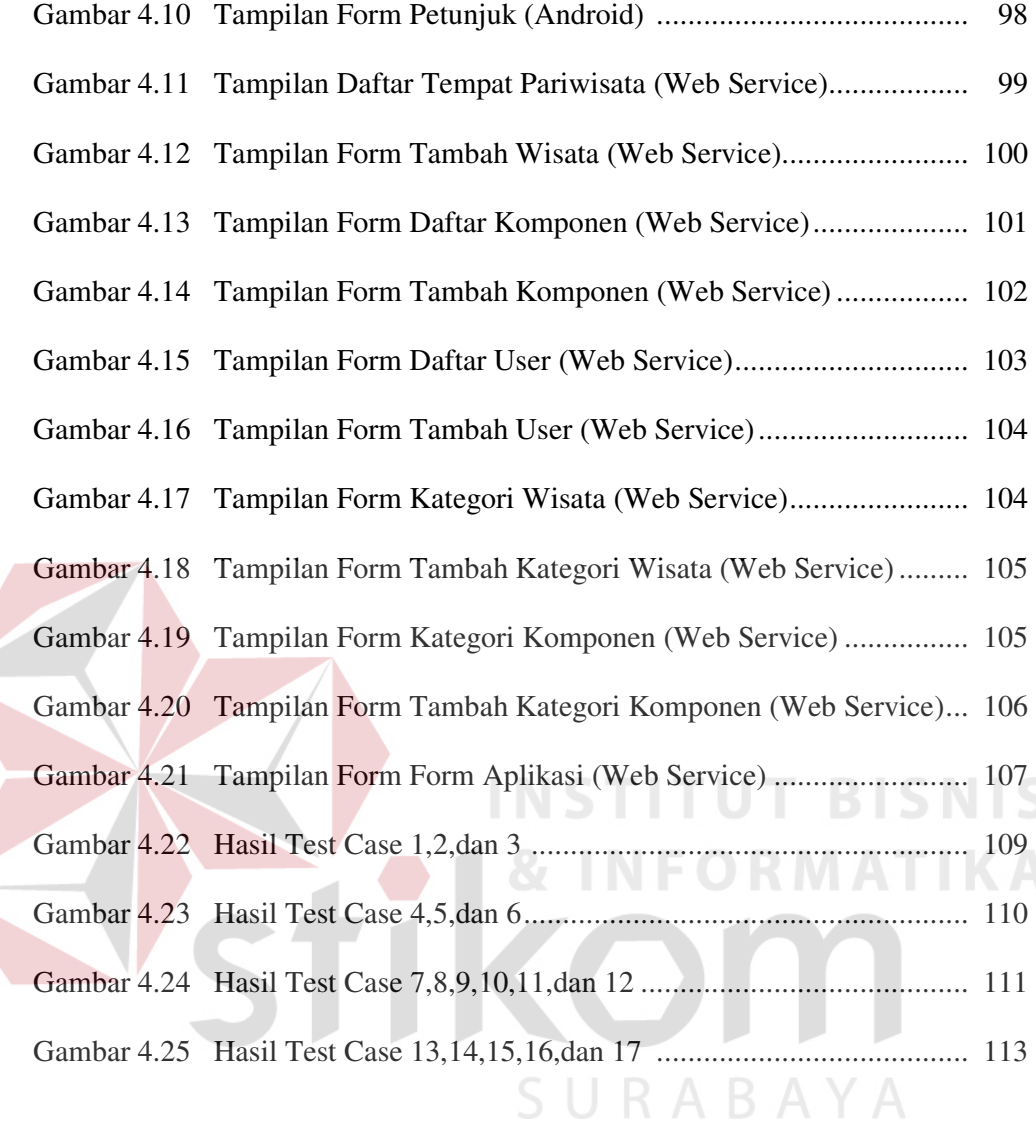

### **DAFTAR LAMPIRAN**

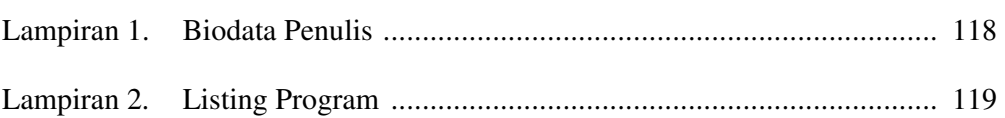

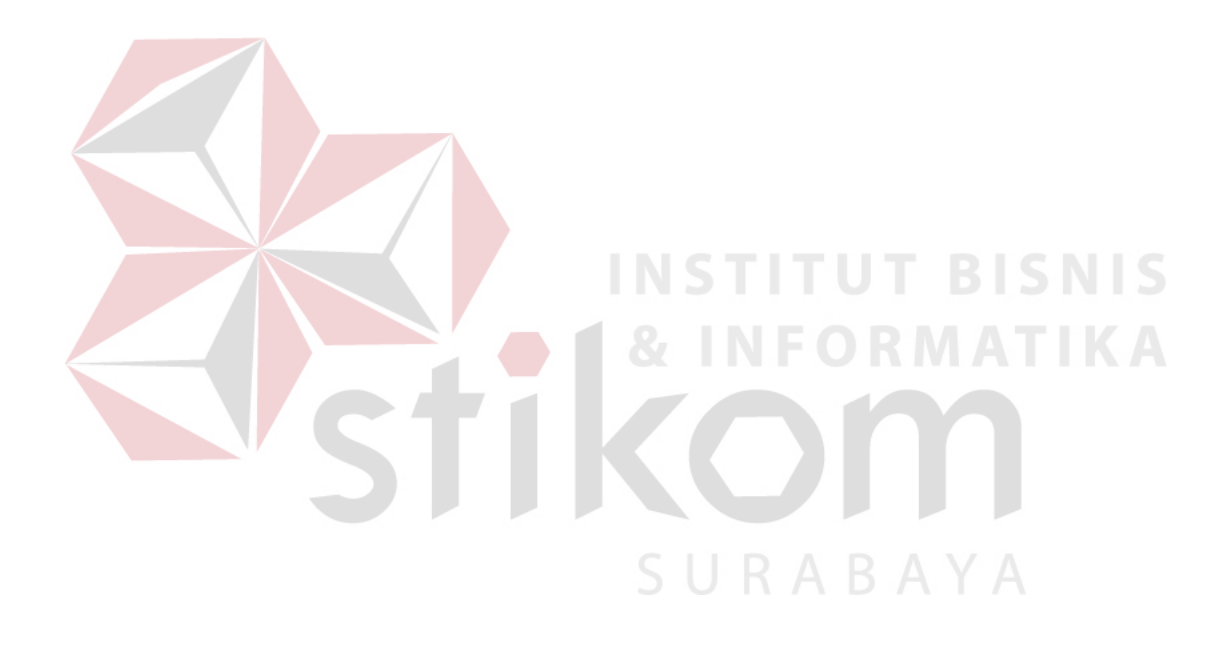